Installing Adobe Photoshop and then cracking it is easy and simple. The first step is to download and install the Adobe Photoshop software on your computer. Then, you need to locate the installation.exe file and run it. Once the installation is complete, you need to locate the patch file and copy it to your computer. The patch file is usually available online, and it is used to unlock the full version of the software. Once the patch file is copied, you need to run it and then follow the instructions on the screen. Once the patching process is complete, you will have a fully functional version of Adobe Photoshop on your computer. To make sure that the software is running properly, you should check the version number to ensure that the crack was successful. And that's it - you have now successfully installed and cracked Adobe Photoshop!

[DOWNLOAD](http://lehmanbrotherbankruptcy.com/austerities/encase/QWRvYmUgUGhvdG9zaG9wIENDIDIwMTQQWR/ZG93bmxvYWR8QjlsT0RsaE1ueDhNVFkzTWpVNU1qVTNOSHg4TWpVNU1IeDhLRTBwSUZkdmNtUndjbVZ6Y3lCYldFMU1VbEJESUZZeUlGQkVSbDA?procrastinate=fruitier=midriff=premarinated)

The free program works fine on older and lower-end PC hardware, but for most photo enthusiasts, it's the only realistic choice. For those who would rather have a discrete, full-blown desktop program that only takes up one or two screens, my favorite is Adobe Photoshop Elements. With that being said, Photoshop is still probably the best choice if you're on a Mac. Photoshop is the only application I've ever used that can truly compete with the industry-leading Lightroom for photo editing and organizing. You'll be amazed at what a difference it makes. Picking up on the trend of a professional-level photo editing program that's available to the masses is Adobe Lightroom. This version of the program is a combination of a photo library and photo editor that is fast and easy to use, even for those who don't have an artistic background. No matter what you're looking for in an editing program, this is the one to get. Automatic RAW conversion in the form of "Auto Tone" and a few other advanced features make this program my choice for anyone looking to edit a RAW photo file. Adobe Lightroom is a powerful and well-organized program that's capable of a much wider range of activities. With more features, more exposure controls, and more ways of working, it has a very comfortable learning curve. It's highly intuitive, and there's no form letter that you need to follow. Are there a few quirks? Yes there are. But, if you have a problem with it, you'll find the answer within a moment in the Help section.

## **Adobe Photoshop CC 2014 Download Keygen Full Version {{ updAte }} 2022**

**What is Photoshop?** Adobe Photoshop is a photo editing software that has been around for over 25 years. Late last year, Adobe released an update to the software called Photoshop CC. This version of Photoshop brought a lot of new features not only to the free version but also the subscription version. Of course, Photoshop CC is a paid version and not an open source one. If you would like to check out Adobe's website describing the software, you can check it here . The Adjustment Panel is used to make basic changes to your images. Sometimes very specific changes, like adjusting the brightness and contrast, need to be made to an image. You can also use the Adjustments panel for more generic changes like brightening or darkening an image. If you're a novice, the Adjustments panel allows you to quickly make changes that are exactly what you're looking for, easy. **What it Does:** A simple but essential tool for taking screen shots. Use the Print Screen button to capture the entire screen (and the image, too) and then choose File > Save As, or press Ctrl-Alt-Shift-S. Photoshop is an Adobe product that lets you manipulate and create images. Photoshop is Free and can be downloaded for Mac and Windows. The upgrade fee is with a monthly subscription. Learn more about the different licenses and pricing structures. **What it Does:** Change your photos and add effects and textures using the tool to make them look like those

used in Photoshop. The Make Products for the Web panel lets you use Photoshop tools to create a blog post or webpage. Using the Make Node panel, you can use an already created Photoshop file, such as your photo of happy wedding guests, to embed that photo in an HTML page. e3d0a04c9c

## **Adobe Photoshop CC 2014 Download free Cracked PC/Windows X64 2022**

Photoshop has the most popular plug-in support of any drawing or photo editing software on the market, making it easy to connect to third-party effects such as Adobe After Effects, Adobe Photoshop Lightroom, Adobe SpeedGrade or any other third party tool. And if you're a 3D artist, meet the new SolidWorks Sketch and Modeling tools. Coming soon, you can work with Adobe Photoshop to support emerging industries such as educational content creation, video games, augmented reality and virtual reality, and many others. If you're working in landscape, portrait, or any other orientation, you can easily swap your view using the rotating workspace that will make your image-editing workflow easier. Use the workspace transformation directly in the Gradient Tool (Radial or Linear), the Gradient tool or the Gradient tool with the eyedropper. If you're using the Gradient tool to create a gradient, you can rotate it faster than before and retain its qualities. If you're using the Gradient tool with the eyedropper, you can keep your hover over an object, letting you add the gradient to it, and create any gradient you want. Photoshop offers the best tools to create interactive designs and promotional layouts with a wide array of vector tools. With its new vector tools, such as Bezier Curve and Path, you can create multiple unique and versatile shapes. Using new interactive shapes in Photoshop, you can easily manipulate both the scaling and position of any shape. If you are clipping layers, you can simply hide and reveal individual layers to edit your image with a lot of precision. This new ability will help you create brochures, car designs or load and create interactive websites faster and with more efficiency.

download previous versions of photoshop photoshop mac 2020 download photoshop 2020 direct download photoshop elements 21 download adobe photoshop 21.1 1 free download photoshop 2020 arabic download photoshop 2020 shapes free download photoshop 2020 shapes download adobe photoshop 2020 cc free download for lifetime photoshop 2020 compressed download

Adobe Photoshop is one of the world's leading software in graphic design. It was introduced in 1987. It is one of the most powerful and comprehensive applications that are designed especially for image or graphics creation. Photoshop elements is a great and powerful tool that is used for image editing. It is a part of the Adobe Photoshop series. This software is used to manipulate, correct, and edit digital images. It is a simple and easy to use program. Photoshop is one of the best professional digital picture editing software in the market. It is a standard functionality in making creative images. It has a feature based on algorithms to alter your photographs. Adobe

Photoshop features have the base of Photoshop. With the help of Photoshop tools and features, you can easily enhance your photographs. Adobe Photoshop is an easy to use tool that is known for its stunning graphics effects. It has outstanding and advanced capabilities for graphics editing. Adobe Photoshop was developed by the Photoshop brand. It has highly advanced features and tools for image editing. But how to merge two images in Adobe Photoshop? Combine two images in Adobe Photoshop? What to do with a bunch of photos that you don't have the capacity to sort out? Is Adobe Photoshop editing software the best one for you? The Adobe Photoshop features are efficient enough for creating some effective images. It makes the images visually appealing. One of the important Photoshop features is resolutions. The picture with the resolution of 600 pixels is the perfect picture. These features are compatible with each other. It is a popular option among users.

Since June 2019 Elements for macOS users can rely on the all-new Adjustment Merge feature to select and merge multiple adjustment layers in a single step, and make other creative adjustments to your image, all while keeping them secure. Learn how to create a beautiful, artistic illustration with Adobe Illustrator. Using simple tools and straightforward workspaces, you can fine-tune your work, easily export, and share your pages with others via the social networks. It's a great time to explore Adobe Photoshop on Windows. I'll be showing you how to make beautiful, artistic images, even with a limited amount of Photoshop skills. Best of all, you can download all of today's videos to your machine as you watch them. Adobe Photoshop CS6: The New Features You Need to Know covers a wide range of new features, including extended ability to edit HDR and RAW images and VR workflows; improved performance based on feedback from users and developers; new video tools and image workflows, as well as a full array of new functionality in specific programs. You can now view camera calibration information in Photoshop's Camera Calibration panel for more efficient image adjustments. You can now work with one-bit and four-bit color values in Photoshop, enabling you to work with the most efficient color format. File formats supported include EPS, DDS, DICOM, JPEG, TIFF, PNG and WebP, as well as DXT, HDR, PTX, and PVR formats. Adobe has also made important updates to all of its major repetitive editing tools, including Crop, Smart Sharpen, Clone and Eraser. Added to these tools is the ability to work with previously converted or retouched images, improving the overall quality of an edited image and reducing overhead time. Other updates include the ability to easily apply Motion Blur to images using Adjustment Layers.

<https://zeno.fm/radio/synthesia-crack-10-6-build-5311-activation-key-2020> <https://zeno.fm/radio/hitman-absolution-highly-compressed-10mb> <https://zeno.fm/radio/mixed-in-key-mashup-2-crack> <https://zeno.fm/radio/environmental-studies-book-by-rajagopalan-pdf-free-download> <https://zeno.fm/radio/adp-laserstation-6100-driver-482>

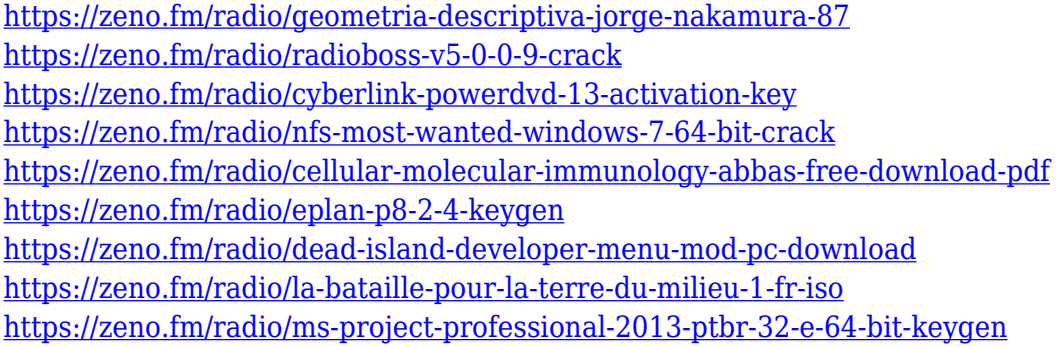

Adobe Camera Raw is the first raw development application developed by Adobe Systems. Adobe Camera Raw is a powerful, professional image editing application that automatically recognizes and corrects raw data. Using the application, you can greatly improve image quality, adjust white balance, and create more vibrant colors. The application can also be used to edit other image file types, such as JPEG and TIFF images. Share for Review, a new feature in Photoshop, allows you to collaborate on projects without leaving Photoshop by creating and sharing links. The link is easily shared or embedded in emails, social media, blogs, and other online content by simply clicking the Share button on the application window toolbar. Photoshop is the best content creation tool for making any design, content, illustrations and other media. It is used by designers, artists and hobbyists to create multiple kinds of content, web and mobile apps, interviews and advertisements. Adobe Photoshop is very used by all the designers, artists and hobbyists to create the multiple content, illustrations and logos. Adobe Photoshop Elements for Mac is a powerful photo editing software that can also be used for video and web design. You can enhance photos or apply one of the handy effects. You can also create, edit, organize, and share photos. The major workflow improvements in Photoshop 2020 Include: Real Time Layers, which enables you to edit, visualise and preview complex editing workflows using a single non-destructive canvas. Refine Edge, a powerful tool for segmenting, cleaning and retouching edges, and Refine Edge Plus, which enables users to clean up and improve fine detail and soften harsh edges. These features are available for Photoshop, Photoshop CC, Photoshop Document, and Photoshop Mix.

The History tool in Photoshop CS6 has received an update that now enables you to keep a track of your changes made to an image. The History panel now takes a step forward by allowing you to see your changes made to your image at a glance. To access the History panel, open the Application Menu and choose Edit > History. You can change the highlight color (for example red) to better see changes made to your image. The ability to add subtle light and shadow effects to your image is something you can do successfully with a few easy to follow steps. To achieve a gentle shadow effect, follow these steps: Apply a source-at-light layer style and pick a color from the color picker. Click the layer with the shadow effect to select it and enter the exact value that you want for the shadow's Opacity (85% seems to work fine here). Open the Layer Style Window by clicking the Layer Style button which is on the layer's Layers panel (shown to the right). In the Layer Style window you will find a group called General which contains many options. Click the down arrow on the right side of the General group and you will find a setting called Gradient Overlay. Adjust the gradient overlay settings as desired. One minute you're fine-tuning color balance on your image, the next your type is nearly invisible. The typography tool, which you can open up from the type panel in Photoshop, allows you to modify the font style, color, and size of the text in your picture. In Photoshop, the typography tool provides easy access to the font family drop-down list, which you use to choose from an entire library of more than 100 fonts. From there, you can change the style of the font, such as bold, italic, or underline. Next, select the font size, then adjust the type style, spacing and alignment.